# **gambling poker - 2024/08/26 Notícias de Inteligência ! (pdf)**

**Autor: symphonyinn.com Palavras-chave: gambling poker**

# **gambling poker**

O 888poker Club é a melhor maneira de aumentar a emoção o poker online, onde você pode jogar, acumular pontos e canjear por prêmios, torneios, fichas douradas gratuitas, e ainda mais benefícios ao longo do caminho.

### **Como Funciona o 888poker Club**

Inscreva-se e aproveite jogando poker online, acumulando pontos. À medida que você avança, pode escolher entre desafios divertidos para obter mais pontos. Os pontos podem ser canjeados por prêmios, como fichas douradas para torneios que trazem recompensas a você a cada mês! Nós temos benefícios exclusivos também como raspadinhas grátis premiada para você desfrutar.

#### **The Road to Rewards**

- Jogue poker e outros jogos nosso site
- Cole pontos nos desafios escolhidos para escalar níveis
- Canjeie fichas douradas por prêmios

#### **Resgate de Fichas Douradas por Prêmios**

Traga suas fichas sobre a mesa e canjeie-as por mistérios prêmios maravilhosos. Aplicando em gambling poker Guia Rápido do 888poker Club: Jogue, Ganhe Pontos e Redine Por Prêmios em gambling poker Torneios e Muito Mais apenas alguns cliques vai facilmente encontrá-los em gambling poker Guia Rápido do 888poker Club: Jogue, Ganhe Pontos e Redine Por Prêmios em gambling poker Torneios e Muito Mais "Suas Fichas Douradas", ainda localizado sob "Meu Perfil" ou mais rápido ainda através da guia "Resgatar", na parte de cima da sua gambling poker conta do 888poker Club. Confira nossa lista de canjes de ficha para os melhores itens do 888poker Club!

#### **Benefícios do 888poker Club**

Torneios diários! Monte de R\$100.000 em gambling poker Guia Rápido do 888poker Club: Jogue, Ganhe Pontos e Redine Por Prêmios em gambling poker Torneios e Muito Mais súmulas na sua gambling poker conta

#### **O Cardápio de Level Esttrutura do 888poker Club**

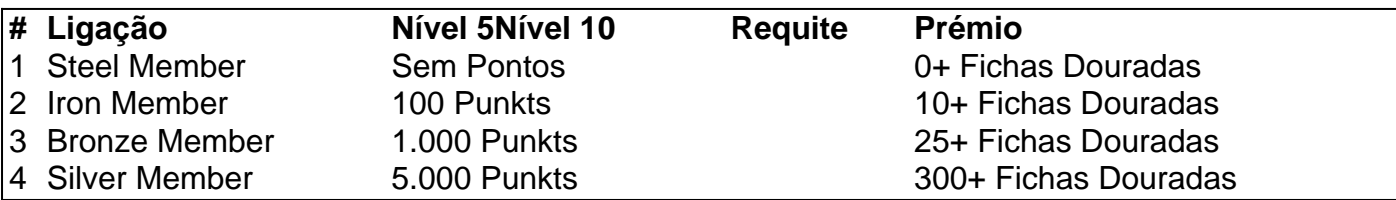

### **É Seguro**

Como sempre, sua gambling poker segurança é prioritária nós para já existente jogadores, ser parte é ser estávél para jogos prósperos e lucrativo - e eu saberia muito

# **Partilha de casos**

# **Minha Experiência com o 888 Poker no Linux**

Há algum tempo, encontrei o 888 Poker, um excelente site de poker on-line que oferece um bônus grátis de US\$ 8 apenas por me cadastrar. No entanto, à medida que sou um usuário do Linux, tive que procurar formas de jogar no meu sistema operacional, o que me levou a escrever este artigo.

### **gambling poker**

Antes de mergulhar no assunto, é importante ressaltar que o software do 888 Poker é compatível apenas com sistemas operacionais Windows. Portanto, se você é um usuário do Linux, terá que se contentar com a versão instantânea do site - uma ótima opção que funciona diretamente no seu navegador.

Para começar a jogar, basta entrar no site do [betano a](/-bet-ano-a-2024-08-26-id-10272.shtml) usando o seu navegador de internet preferido, como o Firefox ou o Chrome. Em seguida, clique no botão "Para Jogar Agora", na parte superior da tela, e preencha o formulário com as informações necessárias.

Após se cadastrar, é possível jogar poker gratuitamente verificando seu e-mail e aproveitando o bônus de boas-vindas. Para fins de comparação, as seguintes salas oferecem ótimos bônus, promoções e grandes torneios:

- PokerStars
- WPT Global
- partypoker

### **Configurações Recomendadas**

Para aproveitar ao máximo a **gambling poker** experiência de jogo no 888 Poker, garanta que seu navegador esteja atualizado para a versão mais recente. Se estiver utilizando o Google Chrome, acesse "ajuda" no canto superior direito e clique em **gambling poker** "sobre o Google Chrome", onde você poderá atualizá-lo automaticamente, se necessário.

Em seguida, ative a opção "mostrar configurações avançadas" em **gambling poker** Fundamentos e confirme se todas as politicas estão permitidas para garantir que os jogos sejam reproduzidos corretamente. Lembrando que você deve ter no mínimo 512 MB de RAM e um processador Dual-Core 2.2 GHz.

### **Perguntas frequentes**

- **Posso jogar poker on-line no meu Linux?** Sim, você pode jogar on-line no Linux usando a versão instantânea do site no seu navegador.
- **Preciso baixar o software do 888 Poker no meu Linux?** Não, no Linux, não é necessário realizar o download do software. Você pode jogar diretamente no navegador usando o site

## **Expanda pontos de conhecimento**

# **Minha Experiência com o 888 Poker no Linux**

Há algum tempo, encontrei o 888 Poker, um excelente site de poker on-line que oferece um bônus grátis de US\$ 8 apenas por me cadastrar. No entanto, à medida que sou um usuário do Linux, tive que procurar formas de jogar no meu sistema operacional, o que me levou a escrever este artigo.

### **gambling poker**

Antes de mergulhar no assunto, é importante ressaltar que o software do 888 Poker é compatível apenas com sistemas operacionais Windows. Portanto, se você é um usuário do Linux, terá que se contentar com a versão instantânea do site - uma ótima opção que funciona diretamente no seu navegador.

Para começar a jogar, basta entrar no site do [aposta online loteria](/apost-a-online-loteria-2024-08-26-id-4642.htm) usando o seu navegador de internet preferido, como o Firefox ou o Chrome. Em seguida, clique no botão "Para Jogar Agora", na parte superior da tela, e preencha o formulário com as informações necessárias.

Após se cadastrar, é possível jogar poker gratuitamente verificando seu e-mail e aproveitando o bônus de boas-vindas. Para fins de comparação, as seguintes salas oferecem ótimos bônus, promoções e grandes torneios:

- PokerStars
- WPT Global
- partypoker

### **Configurações Recomendadas**

Para aproveitar ao máximo a **gambling poker** experiência de jogo no 888 Poker, garanta que seu navegador esteja atualizado para a versão mais recente. Se estiver utilizando o Google Chrome, acesse "ajuda" no canto superior direito e clique em **gambling poker** "sobre o Google Chrome", onde você poderá atualizá-lo automaticamente, se necessário.

Em seguida, ative a opção "mostrar configurações avançadas" em **gambling poker** Fundamentos e confirme se todas as politicas estão permitidas para garantir que os jogos sejam reproduzidos corretamente. Lembrando que você deve ter no mínimo 512 MB de RAM e um processador Dual-Core 2.2 GHz.

#### **Perguntas frequentes**

- **Posso jogar poker on-line no meu Linux?** Sim, você pode jogar on-line no Linux usando a versão instantânea do site no seu navegador.
- **Preciso baixar o software do 888 Poker no meu Linux?** Não, no Linux, não é necessário realizar o download do software. Você pode jogar diretamente no navegador usando o site instantâneo.

# **comentário do comentarista**

Claro! Então, o 888poker Club é um modo incrível de jogar poker online eCollect pontos para

receber prêmios incríveis. Com o 888poker Club, você pode jogar Torneios diários de R\$100.000, resgatar fichas douradas por prêmios, e muito mais!

Para comeCOMO funciona, você precisa se inscrever e jogar poker online. A medida que você joga, você acumula pontos que podem ser usados para escolher desafios divertidos eCollect maiores pontos. Esses pontos podem sercanjados por prêmios, como fichas douradas para torneios que trazem recompensas a você a cada mês!

Para resgatar suas fichas douradas por prêmios, você precisaOnly esperar uma escolha para canjear as suas fichas douradas por mistérios prêmios maravilhosos. Você pode fazer isso Facilmente em gambling poker apenas alguns cliques, seguindo as instruções na tela. E outros benefícios? Claro! O 888poker Club oferece muitos benefícios exclusivos, como raspadinhas gratuitas premiadas para você desfrutar. E, como already mencionado, você pode Collectionneur fichas douradas para reciprocbar prêmios incríveis.